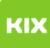

## Mein Account lässt sich nicht aktivieren

## 08/07/2022 20:35:33

## **FAQ Article Print**

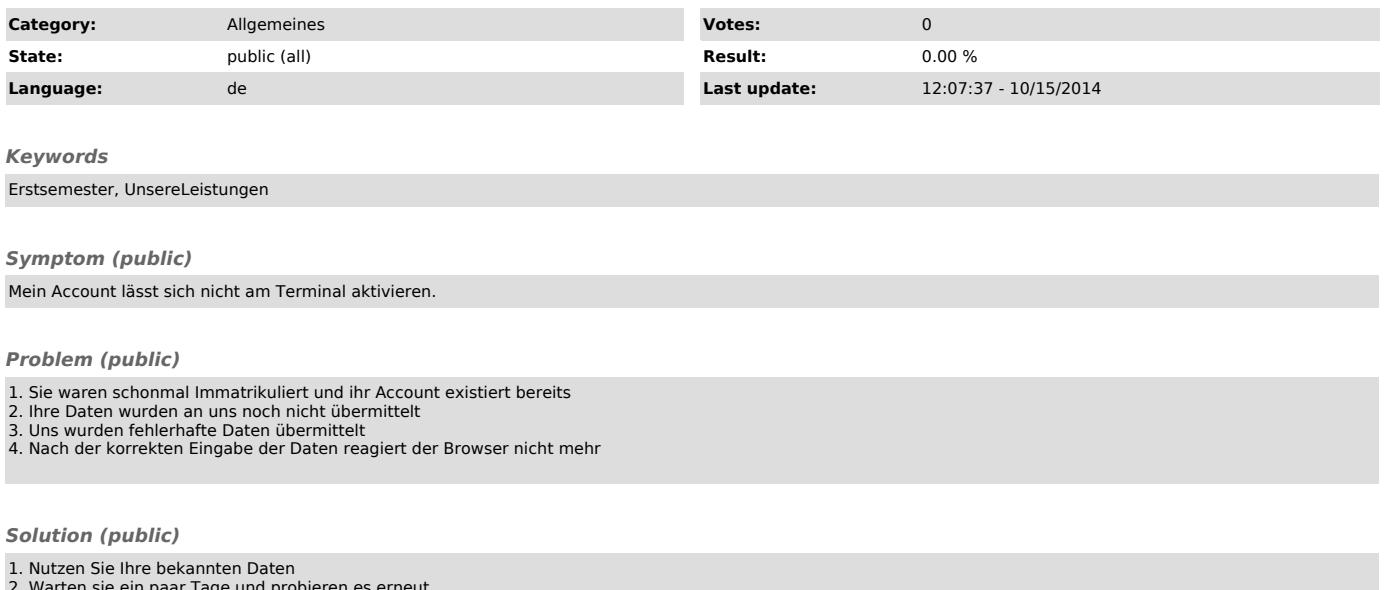

2. Warten sie ein paar Tage und probieren es erneut 3. Wenden sie sich an das Studentensekretariat 4. Benutzen Sie einen anderen Browser oder die Terminals im URZ